# **Quickbooks Key 80**

**Bonnie Biafore**

 **Mastering QuickBooks 2020** Crystalynn Shelton,2019-12-27 Get up to speed with QuickBooks Online 2020 for financial management and bookkeeping Key Features Create a dashboard that highlights your company's financial activity and status upon login Manage customers, vendors, and products and services seamlessly with QuickBooks Explore special transactions such as recurring transactions, managing fixed assets, setting up loans, and recording bad debts Book DescriptionIntuit QuickBooks is an accounting software package that helps small business owners to manage all their bookkeeping tasks. Its complete range of accounting capabilities, such as tracking income and expenses, managing payroll, simplifying taxes, and accepting online payments, makes QuickBooks software a must-have for business owners and aspiring bookkeepers. This book is a handy guide to using QuickBooks Online to manage accounting tasks and drawing business insights by generating reports easily. Using a fictitious company, the book demonstrates how to create a QuickBooks Online account; customize key settings for a business; manage customers, vendors, and products and services; generate reports; and close the books at the end of the period. QuickBooks records your debits and credits, so you don't need to learn accounting. However, you will find out what happens under the hood and understand how your financial statements are impacted by what you do in QuickBooks. You'll also discover tips, shortcuts, and best practices that will help you save time and become a QuickBooks pro. By the end of this book, you'll have become well-versed with the features of QuickBooks and be able to set up your business and manage all bookkeeping tasks with ease.What you will learn Get to grips with bookkeeping concepts and the typical bookkeeping and accounting cycle Set up QuickBooks for both product-based and service-based businesses Track everything, from billable and non-billable time and expenses to profit Generate key financial reports for accounts, customers, jobs, and invoice items Understand the complete payroll process and track payments made to 1099 contractors Manage various bank and credit accounts linked to your business Who this book is for If you're a small business owner, bookkeeper, or accounting student who wants to learn how to make the most of QuickBooks Online, this book is for you. Business analysts, data analysts, managers, and professionals working in bookkeeping, and QuickBooks accountants will also find this guide useful. No experience with QuickBooks Online is required to get started; however, some bookkeeping knowledge will be helpful.

 **A Beginners Guide to QuickBooks Online 2022** Sebastian Pratt,2021-12-09 You can learn to become proficient at the most accepted cloud software program in the world for accounting and bookkeeping This Book, A Beginners Guide to QuickBooks Online 2022, offers superlative and up-to-the-minute information on the QuickBooks Online software, and how to make full use of the software, capitalizing on its many benefits. A complete package for employees, managers, small business owners, nonprofit organizations, churches and more, this book provides the most current information you can find anywhere on the latest QuickBooks Online version. The step-by-step instructions in this book will aid every beginner and expert to fully access the wealth of benefits that QuickBooks Online offers. This cheat sheet and guide contains information on: Bookkeeping for Nonprofits. Key differences between QuickBooks Online and QuickBooks Desktop, and why you should go for any of these accounting solutions. Getting started with

QuickBooks Online with a detailed Kickstart guide. Setting up your QuickBooks Online software, adding business info, connecting credit card and bank accounts. Personalizing your QuickBooks Experience. All you need to know about chart of accounts, setting up your chart of accounts. Customer lists, Vendor lists, Products and Services, and how to set them up with useful tips. Transactions, how to manually add transactions to account, using account registers to find, edit and review transactions. Bills, paying bills, recording bills, sorting bills, managing bills, and more. Everything you need to know about invoicing. Classes and categories in QuickBooks Online. QuickBooks Payroll, setup, Kickstart guide, and so much more! With this comprehensive guide, interacting with QuickBooks Online will be so much easier. Hence, making your work much easier and uncomplicated with this userfriendly accounting and bookkeeping technology. Are you ready to master the most popular accounting software in the world? Scroll up and get this detailed guide now to get started!

 QuickBooks Online For Dummies David H. Ringstrom,2023-10-12 Learn the world's most popular cloud accounting platform QuickBooks Online For Dummies, 2024 Edition, helps you benefit from fast and easy mobile accounting. This beginner-friendly guide covers the key features of QuickBooks Online, including selecting the subscription version that's right for you and your business -- Simple Start, Plus, or Advanced. From there, you'll find everything you need to get started creating invoices and credit memos, recording and paying bills, setting up inventory items, processing payroll and preparing payroll tax returns, balancing accounts, and beyond. You'll discover how to access your accounts from any device, anywhere—and how to keep your data safe and backed up. For a world on the go, QuickBooks Online makes it easy to keep solid books and be prepared at tax time. With the clear how-tos in this book, you'll be up and running in no time. Get started with QuickBooks Online and set up your accounts Manage customers, inventory, purchases, payroll, and billing—from anywhere Generate financial reports and simplify your taxes Discover new features and tips in the latest version of the cloud software For small business owners, managers, and employees responsible for business accounting, QuickBooks Online For Dummies helps you make the most of the go-to platform for fluid accounting access.

 **QuickBooks 2022 All-in-One For Dummies** Stephen L. Nelson,2021-12-09 The soup-to-nuts QuickBooks reference that will make your small business life so much simpler! QuickBooks makes it quick to do your books, and QuickBooks 2022 All-in-One For Dummies makes it easy. The leading small business accounting software will become your best friend, helping you cut costs (no more expensive financial services) and save time, with all your accounting and payroll info in one place. With this value-priced, bestselling reference, you've got access to 8 mini-books that give you the answers you need to make running a small business that much more manageable. Inside, you'll discover the key features of QuickBooks, plus refresh your memory on double-entry bookkeeping and all the other basics of small business accounting. This jargon-free guide shows you, step-by-step, how to plan your perfect budget, simplify tax returns, manage inventory, create invoices, track costs, generate reports, and accurately check off every other financial task that comes across your desk! Get the most out of QuickBooks 2022, including all the latest features and updates Sharpen your finance and accounting know-how with a friendly rundown of the must-knows Keep yourself in business with a solid budget, a world-class business plan, and clean payroll Take the headache out of tax time with QuickTime's automated tax preparation QuickBooks All-in-One 2022 For Dummies is the trusted go-to that will save you time and allow you to focus on the business of running your small business!

 Mastering QuickBooks 2020 Crystalynn Shelton CPA,2019-12-27 Get up to speed with QuickBooks Online 2020 for financial management and bookkeeping Key Features Create a dashboard that highlights your company's financial activity and status upon login Manage customers, vendors, and products and services seamlessly with QuickBooks Explore special transactions such as recurring transactions, managing fixed assets, setting up loans, and recording bad debts Book Description Intuit QuickBooks is an accounting software package that helps small business owners to manage all their bookkeeping tasks. Its complete range of accounting capabilities, such as tracking income and expenses, managing payroll, simplifying taxes, and accepting online payments, makes QuickBooks software a must-have for business owners and aspiring bookkeepers. This book is a handy guide to using QuickBooks Online to manage accounting tasks and drawing business insights by generating reports easily. Using a fictitious company, the book demonstrates how to create a QuickBooks Online account; customize key settings for a business; manage customers, vendors, and products and services; generate reports; and close the books at the end of the period. QuickBooks records your debits and credits, so you don't need to learn accounting. However, you will find out what happens under the hood and understand how your financial statements are impacted by what you do in QuickBooks. You'll also discover tips, shortcuts, and best practices that will help you save time and become a QuickBooks pro. By the end of this book, you'll have become well-versed with the features of QuickBooks and be able to set up your business and manage all bookkeeping tasks with ease. What you will learn Get to grips with bookkeeping concepts and the typical bookkeeping and accounting cycle Set up QuickBooks for both product-based and service-based businesses Track everything, from billable and non-billable time and expenses to profit Generate key financial reports for accounts, customers, jobs, and invoice items Understand the complete payroll process and track payments made to 1099 contractors Manage various bank and credit accounts linked to your business Who this book is for If you're a small business owner, bookkeeper, or accounting student who wants to learn how to make the most of QuickBooks Online, this book is for you. Business analysts, data analysts, managers, and professionals working in bookkeeping, and QuickBooks accountants will also find this guide useful. No experience with QuickBooks Online is required to get started; however, some bookkeeping knowledge will be helpful.

 *QuickBooks 2016 For Dummies* Stephen L. Nelson,2015-10-19 The perennial bestseller on QuickBooks—now covering QuickBooks 2016 If you're like most people involved with a small business, accounting is the last thing you want to spend a lot of time on. Luckily, QuickBooks 2016 For Dummies makes it easy to keep your finances under control so you can concentrate on other aspects of your business. In no time, you'll find out how to populate QuickBooks lists, create invoices and credit memos, record a sales receipt, track sales and inventory, pay bills, process payroll, track business checkbooks and credit cards, and so much more. QuickBooks is the leading small business accounting software package designed to help users handle their financial and business management tasks more

effectively. With plain-English explanations that cut through financial jargon, this easy-to-follow guide walks you through installing the software and configuring QuickBooks for your business needs and goes on to show you how to build the perfect budget, simplify tax return preparation, and generate financial reports—without ever breaking a sweat! Organize all of your business finances in one place Create invoices and credit memos, record sales receipts, and pay the bills Track inventory, figure job costs, and monitor your business with reports Make tax time easier Written by an expert CPA who knows QuickBooks and understands your unique business needs, QuickBooks 2016 For Dummies is your go-to guide for getting past the paperwork and putting the program to work.

 **Quickbooks for Profit** David R. Campbell,Mary Campbell,1993 Targeted for small and home businesses, this book will help readers not only learn QuickBooks easily, but give them helpful information about accounting and general financial matters, including taxes and improving accounts receivables collection.

 *Quickbooks 2010* Axzo Press,2010-03-26 This ILT Series course covers the fundamentals of using QuickBooks 2010 to track the finances of a small business. Students will learn how to set up a new company, manage bank account transactions, maintain customer, job, and vendor information, manage inventory, generate reports, and use the Company Snapshot window. Students will also create invoices and credit memos, write and print checks, add custom fields, set up budgets, and learn how to protect and back up their data.

 *Mastering QuickBooks® 2022* Crystalynn Shelton,2022-01-31 We have updated the book with the most relevant and improved content for the latest version of 2023. The new edition helps you master QuickBooks® with ease! This book covers company file setup, A/R and A/P reports, payroll setup, bank transactions, and more. Optimize your bookkeeping today! Purchase of the print or Kindle book includes a free eBook in the PDF format. Key Features Learn QuickBooks Online (QBO) from scratch and get confident with best practices Fully revised to include the latest updates to QuickBooks Online Brush up on everything you need to prepare for the QBCU exam Book DescriptionWhether you have bookkeeping experience or not, handling the financial side of your growing business requires expertise. With Mastering QuickBooks® 2022, Third Edition, you'll learn how to use QuickBooks® to build the perfect budget, simplify tax return preparation, manage inventory, track job costs, generate income statements and financial reports, and perform all accounting-related tasks with ease. Throughout the book, you'll be guided by an experienced Certified Public Accountant and Advanced Certified QuickBooks ProAdvisor – from setup to core features and beyond. This new edition has every chapter revised to cover a range of new features and updates available, including smart invoicing and cash flow projections. You'll learn how to create multilingual invoices, track mileage, work with a cash flow dashboard that helps you with cash forecasting and planning reports, and upload batches of bills and checks. This book will also teach you how to manage sales tax, including how to set up, collect, track, pay, and report sales tax payments. In addition to this, you'll explore how to export reports to Google Sheets, use the custom chart builder, import budgets, and perform smart reporting. By the end of this book, you'll be well-versed with QuickBooks and have the confidence to manage all your bookkeeping tasks with ease.What you will learn Tackle bookkeeping concepts and the typical bookkeeping and financial accounting cycle

Discover QBO's new features and what the whole line-up offers Track everything from billable and non-billable time to expenses and profit Generate key financial reports for accounts, customers, jobs, and invoice items Understand the complete QuickBooks payroll process Who this book is for Small business owners, bookkeepers, and accounting students who want to start using QuickBooks more effectively will all get plenty of practical know-how from this book. While this guide is appropriate for beginners, it can also serve as an exhaustive resource for those with some bookkeeping experience and those studying to become a QuickBooks Certified User.

 QuickBooks 2020 All-in-One For Dummies Stephen L. Nelson,2020-01-02 The quickest way to do the books for small business owners and managers No one looks forward to doing the finances: that's why QuickBooks 2020 All-in-One For Dummies is on hand to help get it over with as quickly and painlessly as possible. This comprehensive one-stop reference combines 8 mini-books in one, all written in plain and simple language that makes it easy for even the most accounts-averse to get the most out of the latest version of the QuickBooks software and save time. Written and revised by financial expert Stephen Nelson, the latest version of this invaluable guide takes readers step-bystep through every aspect of small business accounting procedures, including understanding the fundamentals of double-entry bookkeeping, setting up and administering the QuickBooks system, and carrying out complex tasks such as ratio analysis and capital budgeting. Write a business plan and create a forecast Learn how to use profitvolume-cost analysis tools Prepare financial statements and reports Protect your financial data Time is money—get this time-saving resource today and start reaping the rewards!

 QuickBooks 2008 Bonnie Biafore,2007-12-04 Explains how to use QuickBooks to set-up and manage bookkeeping systems, track invoices, pay bills, manage payroll, generate reports, and determine job costs.

 *QuickBooks 2014: The Missing Manual* Bonnie Biafore,2013-10-18 Explains how to use QuickBooks to set-up and manage bookkeeping systems, track invoices, pay bills, manage payroll, generate reports, and determine job costs. Payroll With QuickBooks In Canada Arlene Nora Arlow,2014-04-25 Canada's best self-tutorial guide to learning payroll using the desktop edition of QuickBooks Pro or QuickBooks Premier. Can also be used in the classroom.

 Quickbooks Tom Free Wheelwright,2021-01-11 Are you still going crazy for all those numbers and complicated accounting concepts? Do you wish that you had an all-in-one tool for assisting your growth as a small business owner or accountant? Discover how to expedite accounting for your business and get rid of bookkeeping blues with the ultimate guide to mastering the QuickBooks Software Suite! Bookkeeping and wrangling the numbers is one of the least pleasant aspects of doing a business that cannot be avoided. It's tedious, boring, and thankless, but like a dentist's appointment, it has to be done if you want to have a healthy business. In this book, you will learn: What is Quickbooks The importance of Quickbooks in small and large business Different types of Quickbooks software Prepare a real business plan like big company Step by step process for using it (A-Z) Getting ready for Quickbooks setup Installation steps Financial reporting Key reporting insight of business Payroll report Basic steps to operate Quickbooks Accounting report Entering daily reports in to the system Tips and tricks Even if you've never used accounting software before, or are simply looking for a way to polish your accounting skills and prop up your

CV, this guide will teach you everything you need to learn to become a QuickBooks power user in no time!

 *QuickBooks 2016: The Missing Manual* Bonnie Biafore,2015-10-19 Annotation Helping you select the best fit for your company from Intuit's QuickBooks line of financial management software, this work also shows you how to tweak and tailor it to your company's needs so you can manage your finances more effectively and efficiently than ever before.

 **QuickBooks Online For Dummies** David H. Ringstrom,2022-10-18 Your one-stop guide to taking your books into the cloud QuickBooks Online For Dummies is the go-to for cloud-based small business accounting. Online accounting could be saving you time and money. Newcomers to QuickBooks Online will love this updated edition of the classic guide to making the most of mobile accounting, while accountants will appreciate the practice management features in QuickBooks Online Accountant. Dummies makes it easy to learn the program's key features, including getting started, creating invoices and credit memos, recording sales receipts, recording and paying bills, setting up inventory items, tracking business accounts and credit cards, printing checks, processing payroll and preparing payroll tax returns, building a budget, reconciling bank accounts, generating financial reports, job estimating, billing, and tracking, backing up your data, simplifying tax preparation, and beyond. Phew! Subscribe to QuickBooks online and enjoy the enhanced security and features of cloud-based accounting Learn all the ins and outs of the popular accounting software and transfer your data from QuickBooks Desktop or from spreadsheets like Microsoft Excel or Google Docs Keep solid records, prepare accurate reports, and budget to identify cost savings Access your accounting information from anywhere, on any device Analyze your accounting reports in Microsoft Excel with PivotTables and Power Query Manage your accounting or bookkeeping practice with ease with the free QuickBooks Online Accountant version This book is perfect for small business owners, managers, and employees who utilize QuickBooks Online and would like more fluid access to their business accounting. Bookkeepers and accountants would appreciate this quintessential resource as well.

 **QuickBooks 2024 All-in-One For Dummies** Stephen L. Nelson,2023-10-18 The quick way to get started—and get proficient—with QuickBooks QuickBooks 2024 All-in-One For Dummies is the solution small business owners and managers are seeking. This high-value reference combines 8 content-rich mini-books into one complete package, providing the answers you need to get the most out of the 2024 version of QuickBooks. You'll learn the key features of QuickBooks and small business accounting, including setting up the software, understanding doubleentry bookkeeping, invoicing customers, paying vendors, tracking inventory, creating reports, and beyond. Plus, you'll discover how you can use cloud storage to access your information on your smartphone, making running a small business that much more manageable. Sign up for QuickBooks software, set up your accounts, and customize your preferences Learn the basics of accounting and bookkeeping, and make sure you're doing it right Discover advanced features of QuickBooks that will help you run your business smoothly and efficiently Save money by confidently managing your finances yourself This beginner-friendly Dummies guide makes it a breeze for small business owners, managers, and employees to implement QuickBooks at work.

 **Contractor's Guide to QuickBooks Pro 2003** Karen Mitchell,Craig Savage,Jim Erwin,2003 Easily master QuickBooks Pro 2003 and quickly learn how to generate reports to help you analyze your company's progress. Includes a FREE CD-ROM with preconfigured construction company files for QuickBooks Pro, including one for Canada. Just drag the company file onto your hard drive and then fill it in with your vendors, subs, and customers. Also included is a complete estimating program with a cost database to help you estimate your jobs, and a unique translation tool to transfer the estimate to QuickBooks Pro for job costing. Includes 40 FREE construction forms.

 QuickBooks 2008 All-in-One Desk Reference For Dummies Stephen L. Nelson,2008-01-22 Your key to success with QuickBooks 2008, a one-stop guide to successful small business financial management.

 QuickBooks 2017 All-In-One For Dummies Stephen L. Nelson,2016-11-30 Make business chores easy with QuickBooks Managing the books for a small business can be a challenging, onerous task. If you're looking to spend fewer hours hunched over multiple spreadsheets and more time focused on other aspects of your growing business, this all-inone guide gives you everything you need to put QuickBooks to work for you. Combining eight content-rich books into one complete package, this value-priced reference provides answers to all the questions you have about how QuickBooks can manage your business finances—even the ones you didn't know to ask! With the help of QuickBooks 2017 All-In-One For Dummies, you'll quickly and painlessly discover how to use this fan-favorite software program to establish fundamental accounting practices that will keep your company successful and healthy. From installing the software and configuring QuickBooks to setting up payroll reminders and keeping track of your business checkbook and credit cards, everything you need to effectively—and efficiently—stay on top of those dollars and cents is only a page away! Organize all of your business finances in one place Pay vendors, invoice customers, and track inventory Prepare financial statements and reports Access your cloud-based account using your smartphone This is your all-encompassing guide to putting your financial woes to rest and simplifying your business accounting with confidence!

Yeah, reviewing a books **Quickbooks Key 80** could be credited with your near associates listings. This is just one of the solutions for you to be successful. As understood, execution does not recommend that you have wonderful points.

Comprehending as with ease as accord even more than additional will provide each success. bordering to, the notice as without difficulty as keenness of this Quickbooks Key 80 can be taken as capably as picked to act.

**Table of Contents Quickbooks Key 80** 1. Understanding the eBook Quickbooks Key 80 The Rise of Digital Reading Quickbooks Key 80

- Advantages of eBooks Over Traditional Books
- 2. Identifying Quickbooks Key 80
	- Exploring Different Genres
	- Considering Fiction vs. Non-Fiction
	- o Determining Your Reading Goals
- 3. Choosing the Right eBook Platform
	- Popular eBook Platforms
	- Features to Look for in an Quickbooks Key 80
	- User-Friendly Interface
- 4. Exploring eBook Recommendations from Quickbooks Key 80
	- Personalized Recommendations
	- Quickbooks Key 80 User Reviews and Ratings
	- Quickbooks Key 80 and Bestseller Lists
- 5. Accessing Quickbooks Key 80 Free and Paid eBooks
	- Ouickbooks Key 80 Public Domain eBooks
	- Quickbooks Key 80 eBook Subscription Services
	- Ouickbooks Key 80 Budget-Friendly Options
- 6. Navigating Quickbooks Key 80 eBook Formats
	- o ePub, PDF, MOBI, and More
	- Quickbooks Key 80 Compatibility with Devices
	- Quickbooks Key 80 Enhanced eBook Features
- 7. Enhancing Your Reading Experience
	- Adjustable Fonts and Text Sizes of Quickbooks Key 80
	- o Highlighting and Note-Taking Quickbooks Key 80
	- Interactive Elements Quickbooks Key 80
- 8. Staying Engaged with Quickbooks Key 80
	- Joining Online Reading Communities
	- Participating in Virtual Book Clubs
	- Following Authors and Publishers Quickbooks Key 80
- 9. Balancing eBooks and Physical Books Quickbooks Key 80
- o Benefits of a Digital Library
- Creating a Diverse Reading Collection Quickbooks Key 80
- 10. Overcoming Reading Challenges
	- o Dealing with Digital Eye Strain
	- Minimizing Distractions
	- Managing Screen Time
- 11. Cultivating a Reading Routine Quickbooks Key 80 o Setting Reading Goals Quickbooks Key 80
	- Carving Out Dedicated Reading Time
- 12. Sourcing Reliable Information of Quickbooks Key 80 Fact-Checking eBook Content of Quickbooks Key 80
	- Distinguishing Credible Sources
- 13. Promoting Lifelong Learning
	- Utilizing eBooks for Skill Development
	- Exploring Educational eBooks
- 14. Embracing eBook Trends
	- Integration of Multimedia Elements
	- Interactive and Gamified eBooks

# **Quickbooks Key 80 Introduction**

Quickbooks Key 80 Offers over 60,000 free eBooks, including many classics that are in the public domain. Open Library: Provides access to over 1 million free eBooks, including classic literature and contemporary works. Quickbooks Key 80 Offers a vast collection of books, some of which are available for free as PDF downloads, particularly older books in the public domain. Quickbooks Key 80 : This website hosts a vast collection of scientific articles, books, and textbooks. While it operates in a legal gray area due to copyright issues, its a popular resource for finding various

publications. Internet Archive for Quickbooks Key 80 : Has an extensive collection of digital content, including books, articles, videos, and more. It has a massive library of free downloadable books. Free-eBooks Quickbooks Key 80 Offers a diverse range of free eBooks across various genres. Quickbooks Key 80 Focuses mainly on educational books, textbooks, and business books. It offers free PDF downloads for educational purposes. Quickbooks Key 80 Provides a large selection of free eBooks in different genres, which are available for download in various formats, including PDF. Finding specific Quickbooks Key 80, especially related to Quickbooks Key 80, might be challenging as theyre often artistic creations rather than practical blueprints. However, you can explore the following steps to search for or create your own Online Searches: Look for websites, forums, or blogs dedicated to Quickbooks Key 80, Sometimes enthusiasts share their designs or concepts in PDF format. Books and Magazines Some Quickbooks Key 80 books or magazines might include. Look for these in online stores or libraries. Remember that while Quickbooks Key 80, sharing copyrighted material without permission is not legal. Always ensure youre either creating your own or obtaining them from legitimate sources that allow sharing and downloading. Library Check if your local library offers eBook lending services. Many libraries have digital catalogs where you can borrow Quickbooks Key 80 eBooks for free, including popular titles.Online Retailers: Websites like Amazon, Google Books, or Apple Books often sell eBooks. Sometimes, authors or publishers offer promotions or free periods for certain books.Authors Website Occasionally, authors provide excerpts or short stories for free on their websites. While this might not be the

Quickbooks Key 80 full book , it can give you a taste of the authors writing style.Subscription Services Platforms like Kindle Unlimited or Scribd offer subscription-based access to a wide range of Quickbooks Key 80 eBooks, including some popular titles.

#### **FAQs About Quickbooks Key 80 Books**

How do I know which eBook platform is the best for me? Finding the best eBook platform depends on your reading preferences and device compatibility. Research different platforms, read user reviews, and explore their features before making a choice. Are free eBooks of good quality? Yes, many reputable platforms offer high-quality free eBooks, including classics and public domain works. However, make sure to verify the source to ensure the eBook credibility. Can I read eBooks without an eReader? Absolutely! Most eBook platforms offer webbased readers or mobile apps that allow you to read eBooks on your computer, tablet, or smartphone. How do I avoid digital eye strain while reading eBooks? To prevent digital eye strain, take regular breaks, adjust the font size and background color, and ensure proper lighting while reading eBooks. What the advantage of interactive eBooks? Interactive eBooks incorporate multimedia elements, quizzes, and activities, enhancing the reader engagement and providing a more immersive learning experience. Quickbooks Key 80 is one of the best book in our library for free trial. We provide copy of Quickbooks Key 80 in digital format, so the resources that you find are reliable. There are also many Ebooks of related with Quickbooks Key 80. Where to download Quickbooks Key 80 online for free? Are you looking for

Quickbooks Key 80 PDF? This is definitely going to save you time and cash in something you should think about. If you trying to find then search around for online. Without a doubt there are numerous these available and many of them have the freedom. However without doubt you receive whatever you purchase. An alternate way to get ideas is always to check another Quickbooks Key 80. This method for see exactly what may be included and adopt these ideas to your book. This site will almost certainly help you save time and effort, money and stress. If you are looking for free books then you really should consider finding to assist you try this. Several of Quickbooks Key 80 are for sale to free while some are payable. If you arent sure if the books you would like to download works with for usage along with your computer, it is possible to download free trials. The free guides make it easy for someone to free access online library for download books to your device. You can get free download on free trial for lots of books categories. Our library is the biggest of these that have literally hundreds of thousands of different products categories represented. You will also see that there are specific sites catered to different product types or categories, brands or niches related with Quickbooks Key 80. So depending on what exactly you are searching, you will be able to choose e books to suit your own need. Need to access completely for Campbell Biology Seventh Edition book? Access Ebook without any digging. And by having access to our ebook online or by storing it on your computer, you have convenient answers with Quickbooks Key 80 To get started finding Quickbooks Key 80, you are right to find our website which has a comprehensive collection of books online. Our library is the biggest of these that have literally hundreds of

thousands of different products represented. You will also see that there are specific sites catered to different categories or niches related with Quickbooks Key 80 So depending on what exactly you are searching, you will be able tochoose ebook to suit your own need. Thank you for reading Quickbooks Key 80. Maybe you have knowledge that, people have search numerous times for their favorite readings like this Quickbooks Key 80, but end up in harmful downloads. Rather than reading a good book with a cup of coffee in the afternoon, instead they juggled with some harmful bugs inside their laptop. Quickbooks Key 80 is available in our book collection an online access to it is set as public so you can download it instantly. Our digital library spans in multiple locations, allowing you to get the most less latency time to download any of our books like this one. Merely said, Quickbooks Key 80 is universally compatible with any devices to read.

## **Quickbooks Key 80 :**

### 5 492 busy london streets premium high res photos - Mar 01 2023

web find busy london streets stock photos and editorial news pictures from getty images select from premium busy london streets of the highest quality

*17 623 london busy street images stock photos vectors* - May 03 2023

web popular crowd of people walking on a street in london busy crowds of anonymous motion blurred shoppers on london street rush hour city workers going to work commuters crossing crowded london bridge on the way home from work london england uk

*1 823 london busy streets stock photos high res pictures*

#### - Jul 05 2023

web london busy streets stock photos are available in a variety of sizes and formats to fit your needs

**15 711 busy london street images stock photos vectors** - Jan 31 2023

web find busy london street stock images in hd and millions of other royalty free stock photos

illustrations and vectors in the shutterstock collection thousands of new high quality pictures added every day **busy translation into turkish examples english reverso** - Jun 23 2022

web translation of busy in turkish everyone is busy but very few people are truly productive herkes meşgul ancak çok az insan gerçekten verimli olmaktadır two unreturned texts could be bad luck or someone being busy geri dönüşsüz iki

**busy Перевод на русский примеры английский reverso** - Feb 17 2022

web busy time 282 keep busy 208 busy road 188 keeping busy 119 busy schedule 1288 busy day 1141 Показать больше Реклама Перевод контекст busy c английский на русский от reverso context i m busy get busy he s busy busy time keep busy

busiest high streets in london for a world class shopping experience - Nov 28 2022

web nov 21 2022 if you re planning a trip to london well you ll be in no short supply of shopping treasures cafes restaurants and lively venues on these bustling high streets so put on your comfy shoes and get ready to discover some of london s busiest shopping streets for some high class browsing

*7 404 busy london street stock photos high res pictures* - Jun 04 2023

web browse 7 404 authentic busy london street stock

photos high res images and pictures or explore additional busy tube or london crowd stock images to find the right photo at the right size and resolution for your project busy tube

**london busy street time lapse pexels** - Aug 06 2023 web download london busy street time lapse free stock video in high resolution from pexels this is just one of many great free stock videos about architecture busy street central london

*busy london videos download the best free 4k stock video* - Sep 26 2022

web download and use 4 683 busy london stock videos for free thousands of new 4k videos every day completely free to use high quality hd videos and clips from pexels **nhs wales chief executive predicts very busy winter bbc** - Apr 21 2022

web 2 days ago earlier bbc wales analysis suggested health boards could overspend by about 800m by the end of march 2024 having previously predicted overspends of 640m but they have been warned by ms

**london busy photos and premium high res pictures getty** - Dec 30 2022

web browse getty images premium collection of high quality authentic london busy stock photos royalty free images and pictures london busy stock photos are available in a variety of sizes and formats to fit your needs

*5 658 london busy streets premium high res photos* - Sep 07 2023

web 5 682 london busy streets photos and premium high res pictures getty images images images creative editorial

*6 464 busy street london stock photos images pictures* - Jul 25 2022

web london s busy area popular destination empty as people self isolate during covid 19 coronavirus pandemic empty streets london uk 05 23 2020 london s busy daily life on the london street london trocadero crowded oxford street in london black friday weekend in london the first sale before christmas regent street busy london street pictures images and stock photos - Apr 02 2023

web search from busy london street stock photos pictures and royalty free images from istock find high quality stock photos that you won t find anywhere else

**915 busy london streets stock photos images pictures** - Aug 26 2022

web download busy london streets stock photos free or royalty free photos and images use them in commercial designs under lifetime perpetual worldwide rights dreamstime is the world s largest stock photography community

**the busy doctor who gave himself another job tracking nazi** - Mar 21 2022

web oct 31 2023 81 dr michael r hayden has spent more than a decade patiently searching for silver judaica taken from his grandfather max raphael hahn by the nazis alana paterson for the new york times by

**after a busy construction season 2 key projects will wrap next year** - May 23 2022

web 1 day ago it s been a long and busy construction season in london with more than 200 million in projects tendered in this year alone andrew lupton cbc news the project to bring bus rapid transit brt

**free busy london street photos pexels** - Oct 08 2023 web download and use 100 000 busy london street stock photos for free thousands of new images every day completely free to use high quality videos and images from pexels

**busy translate english to turkish cambridge dictionary** - Oct 28 2022

web busy translate meşgul yoğun insan ve eylem dolu olan yoğunluk dönemi meşgul kullanılmakta olan meşgul işi learn more in the cambridge english

**2020 aaha anesthesia and monitoring guidelines for dogs and** - May 04 2023

web this race approved web conference based on the 2020 aaha anesthesia and monitoring guidelines for dogs and cats covers the continuum of anesthetic care with a focus on staff training for a printable pdf click here abstract risk for complications and even death is inherent to anesthesia

veterinary anesthesia monitoring cheat sheet and faqs - Jul 06 2023

web jul 28 2020 hands on monitoring despite the availability of more technologically advanced options hands on monitoring remains a method of choice for many animal health professionals due to its simplicity and effectiveness anesthetic depth is typically measured using reflexes

*resource center aaha american animal hospital association* - Sep 08 2023

web step by step anesthetic safety this free web conference will guide you through the continuum of anesthesia and monitoring by reinforcing the concept that anesthesia starts and ends at home and is not just the time that patient is unconscious a special focus on and templates for staff training will be included *aaha product* - Dec 31 2022

web designed by an american college of veterinary anesthesia and analgesia boarded veterinarian the anesthesia and sedation record adheres to the 2020 aaha

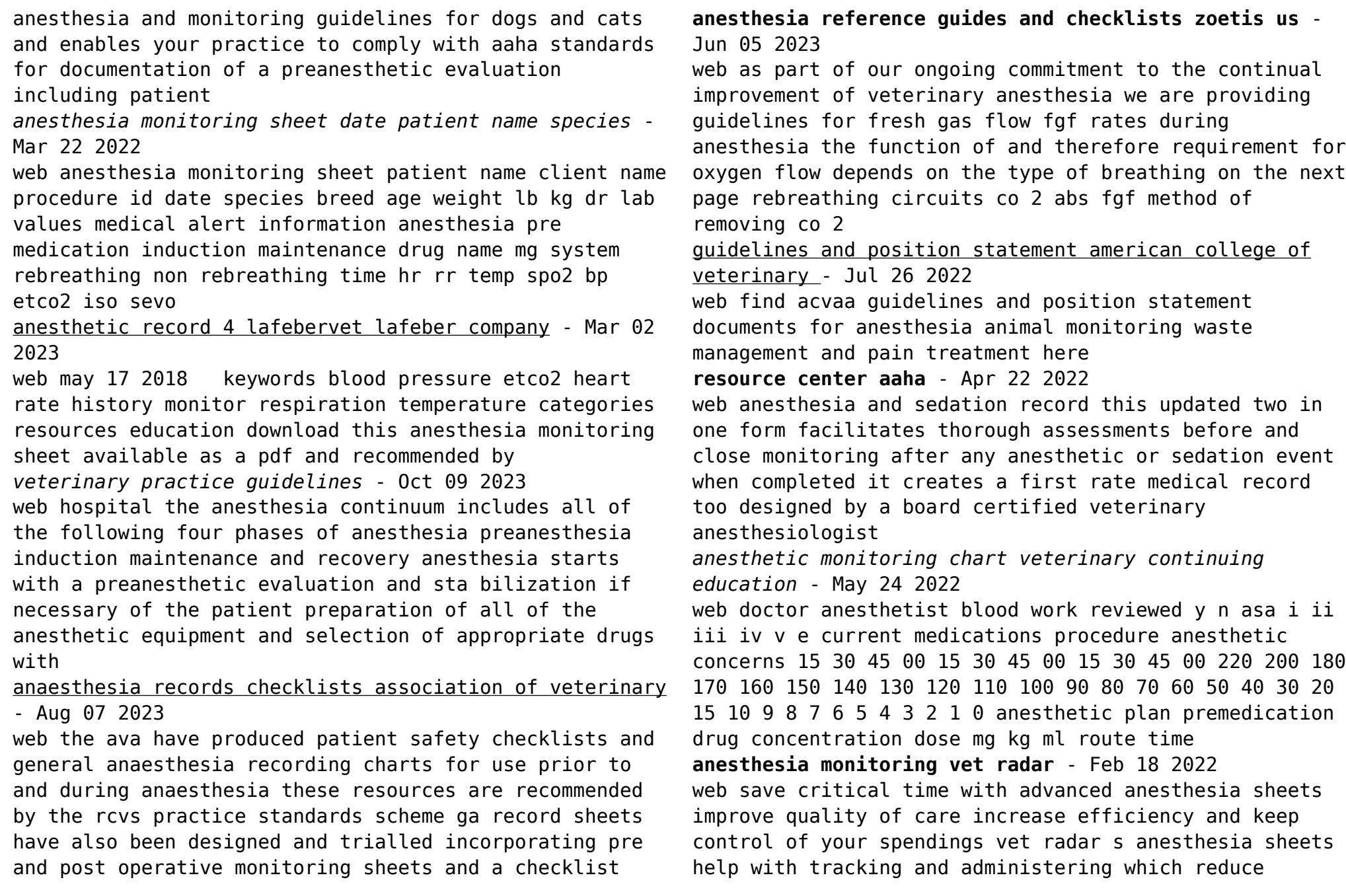

medical errors all

**resources think anesthesia** - Sep 27 2022

web history of advancements in veterinary anesthesia and analgesia timeline this interactive resource best viewed on a desktop computer highlights significant historical discoveries and advancements that improved reliable and repeatable states of unconsciousness analgesia and patient safety download amd 56 day dosing chart *recommendations for monitoring anesthetized veterinary patients* - Apr 03 2023

web aug 9 2016 guidelines is to improve the level of anesthesia care for veterinary patients frequent and continuous monitoring and recording of vital signs in the peri anesthetic period by trained personnel and the intelligent use of various monitors are requirements for advancing the quality of anesthesia care of veterinary patients 1

*anesthesia and sedation record graphing aaha* - Feb 01 2023

web designed by an american college of veterinary anesthesia and analgesia boarded veterinarian the anesthesia and sedation record adheres to the 2020 aaha anesthesia and monitoring guidelines for dogs and cats and enables your practice to comply with aaha standards for documentation of a preanesthetic evaluation including patient

## anesthesia monitoring templates vertebrate animal research - Nov 29 2022

web jul 1 2023 rodent anesthesia monitoring word editable rodent surgical monitoring template docx word editable non surgical anesthesia records log sheet doc usda covered species anesthesia monitoring nonsurgical procedures word editable usda species nonsurgical anesthesia monitoring docx surgical procedures

*monitoring the anesthetized patient illinois state veterinary* - Aug 27 2022

web monitoring the anesthetized patient how anesthesia affects the body by jessica antonicic cvt vts anesthesia defining anesthesia the word anesthesia originated from the greek term anaisthaesia meaning insensibility is used to describe the loss of sensation to the body in part or in its entirety

*animal anesthesia monitoring guidelines vmed* - Oct 29 2022

web assess anesthetic depth monitor trends to provide an index of a patient s cardiovascular status the depth of anesthesia response to therapeutic intervention an indication for adjusting fluid therapy and titrating drug doses

aaha anesthesia guidelines for dogs and cats aaha american animal - Jun 24 2022

web from the veterinary medical center the ohio state university columbus oh r b veterinary specialist services pc conifer co k g department of small animal clinical sciences university of tennessee college of veterinary medicine knoxville tn r h southwest veterinary anesthesiology southern arizona veterinary *pdf solution manual for mechanical vibrations* - Sep 18 2023

web saif ali 2020 solution manual for mechanical vibrations solution manual for mechanical vibrations see full pdf download pdf see full pdf

solutions manual mechanical vibrations 2nd edition softcover - May 14 2023

web solutions manual mechanical vibrations 2nd edition singiresu s rao published by addison wesley longman higher education division 1990 isbn 10 0201501570 isbn 13 9780201501575 used paperback quantity 1 seller

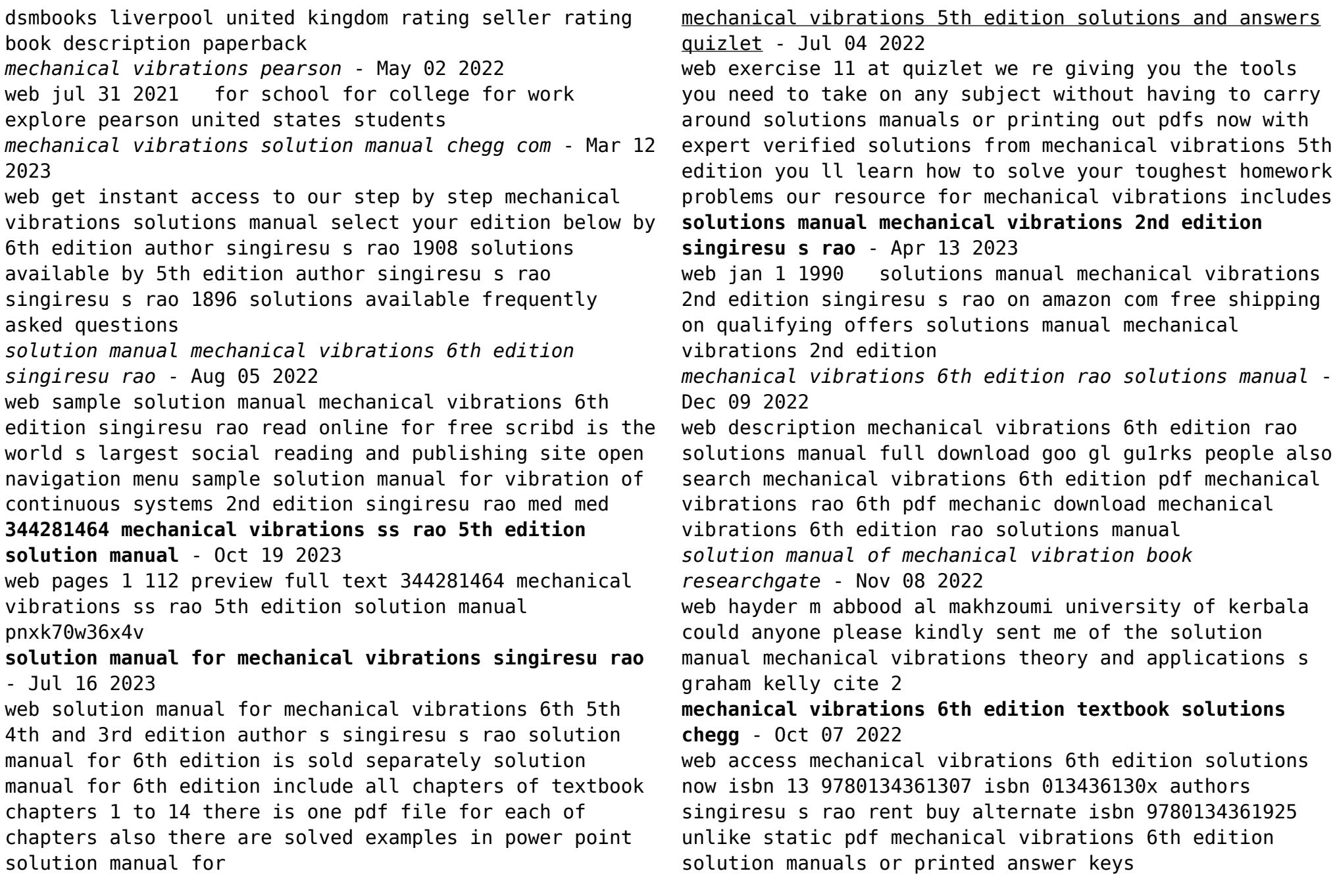

![](_page_16_Picture_211.jpeg)

[thinking\)](https://www.freenew.net/textbook-solutions/Resources/?k=judgments_choices_and_decisions_wiley_management_series_on_problem_solving_decision_making_and_strategic_thinking.pdf) [john deere 4960 wiring diagram](https://www.freenew.net/textbook-solutions/Resources/?k=john_deere_4960_wiring_diagram.pdf) [jose saramagos the centaur 74963](https://www.freenew.net/textbook-solutions/Resources/?k=jose_saramagos_the_centaur_74963.pdf) [john stuart mill on liberty](https://www.freenew.net/textbook-solutions/Resources/?k=John-Stuart-Mill-On-Liberty.pdf)

[juice plus diet side effects](https://www.freenew.net/textbook-solutions/Resources/?k=Juice-Plus-Diet-Side-Effects.pdf) [john mccain faith of my fathers](https://www.freenew.net/textbook-solutions/Resources/?k=john_mccain_faith_of_my_fathers.pdf) [john deere 9520 service manual](https://www.freenew.net/textbook-solutions/Resources/?k=John-Deere-9520-Service-Manual.pdf) [john e sarno healing back pain](https://www.freenew.net/textbook-solutions/Resources/?k=John_E_Sarno_Healing_Back_Pain.pdf)